# UNIDAD DE APRENDIZAJE Nº: 2 TRANSVERSAL Duración: 15h

### APLICACIONES INFORMÁTICAS DE TRATAMIENTO DE HOJAS DE CALCULO (II)

### Objetivo específico

### Logro de la siguiente capacidad:

C1: Utilizar hojas de cálculo con habilidad utilizando las funciones habituales en todas aquellas actividades que requieran tabulación y tratamiento aritmético-lógico y/o estadístico de datos e información, así como su presentación en gráficos.

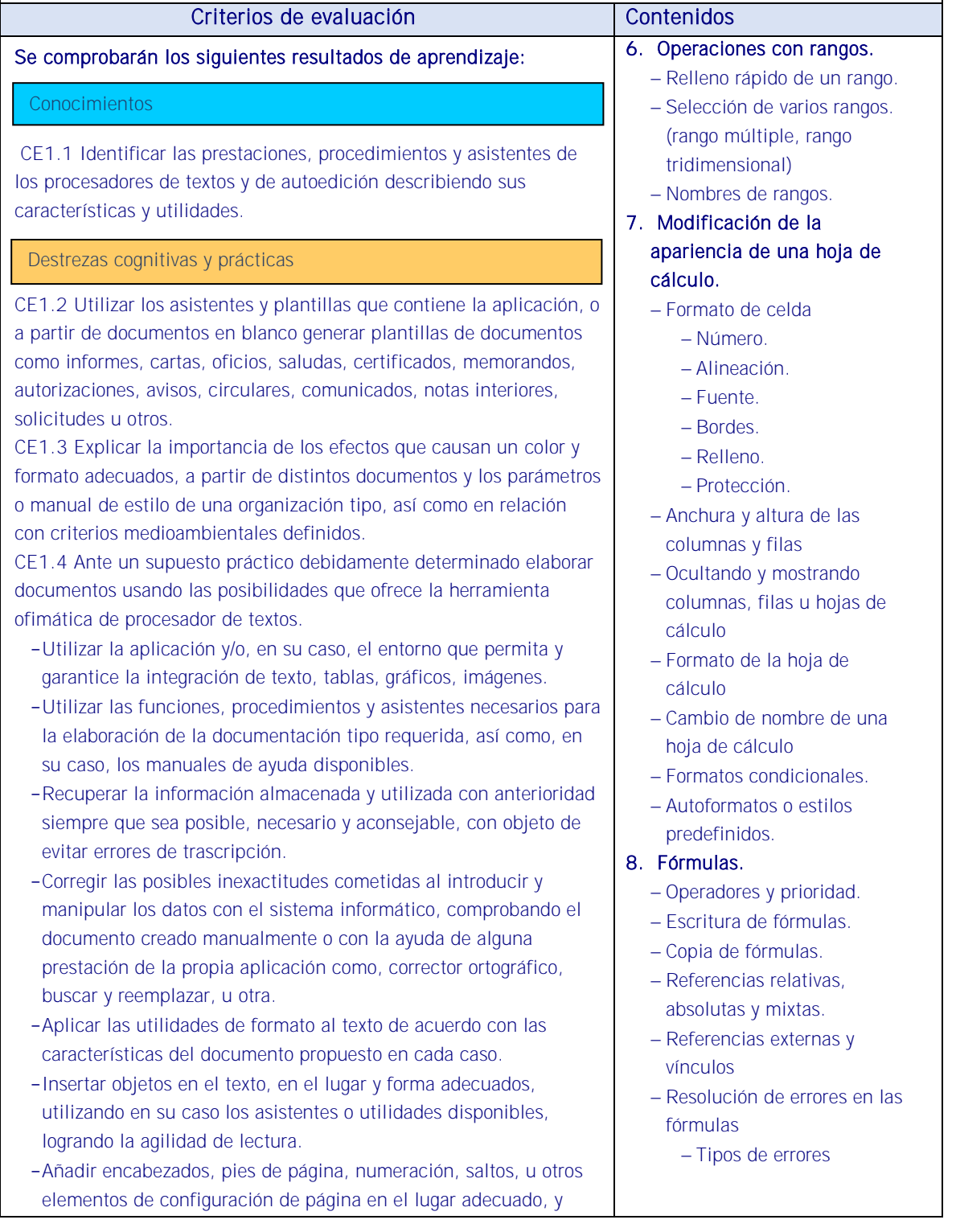

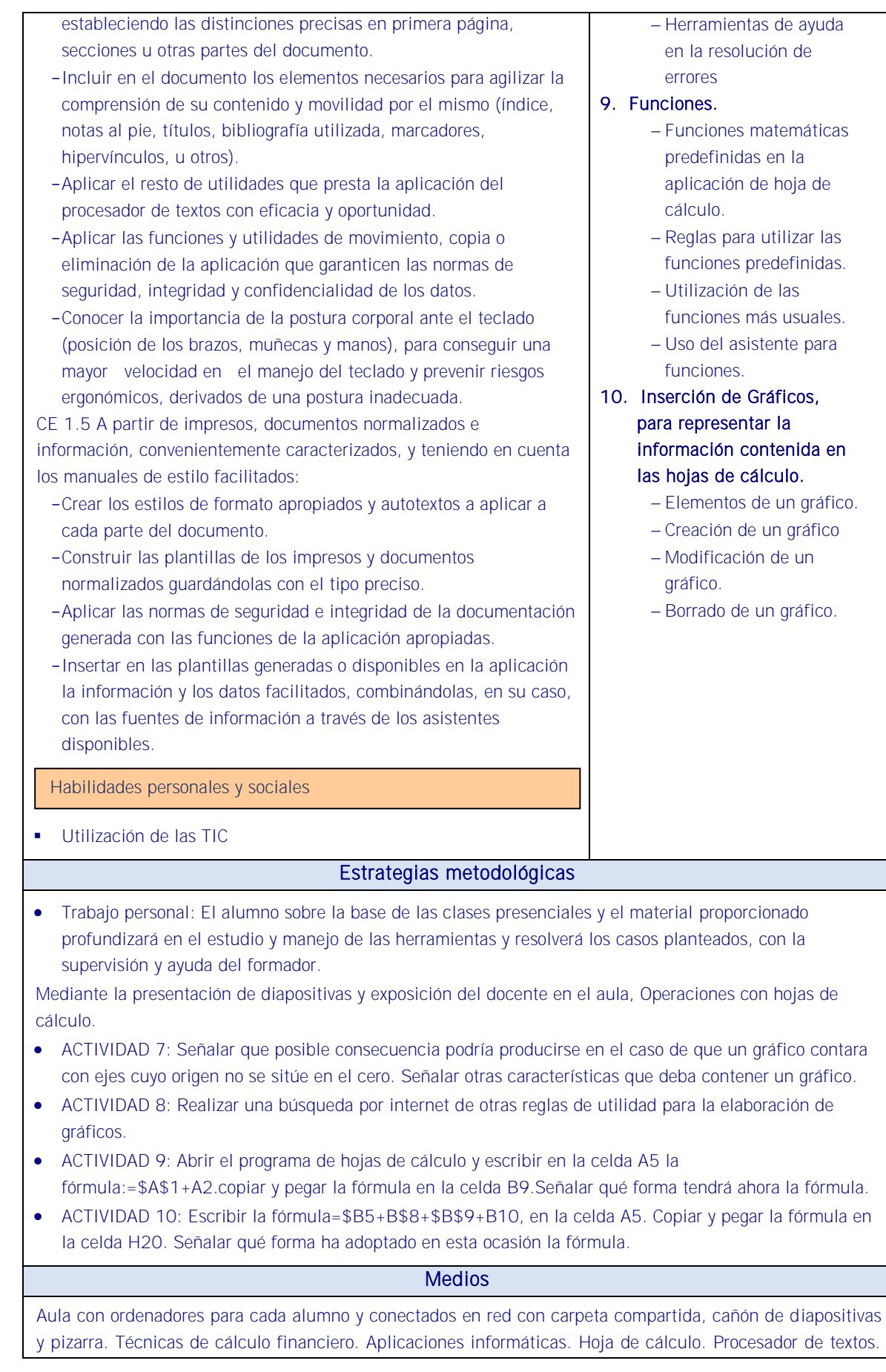

Normativa en materia de prevención de riesgos laborales en cuanto a la disposición del puesto de trabajo, iluminación y posición ante el ordenador. Acceso a Internet. Simuladores y calculadora financieras

#### RECURSOS PEDAGÓGICOS

<http://www.educacontic.es/> <https://www.educa2.madrid.org/web/recursos/recursos-digitales>

## <https://www.aulaclic.es/index.htm>

SOFTWARE A EMPLEAR:

Sistema Operacional: Software de Oficina: Portales: Videos Digitales: Video Tutoriales y herramientas Web. Libros Electrónicos:

HARDWARE A EMPLEAR: Computadores PC: Ambiente de Aprendizaje con Acceso a Internet. Equipos de Audio